## **Simulaciones**

 En este apéndice se encuentran las simulaciones obtenidas de los diferentes diseños de pruebas aplicadas a las topologías que conforman el prototipo. Estas imágenes han sido adquiridas utilizando el paquete Orcad Capture 9.2.3 ®

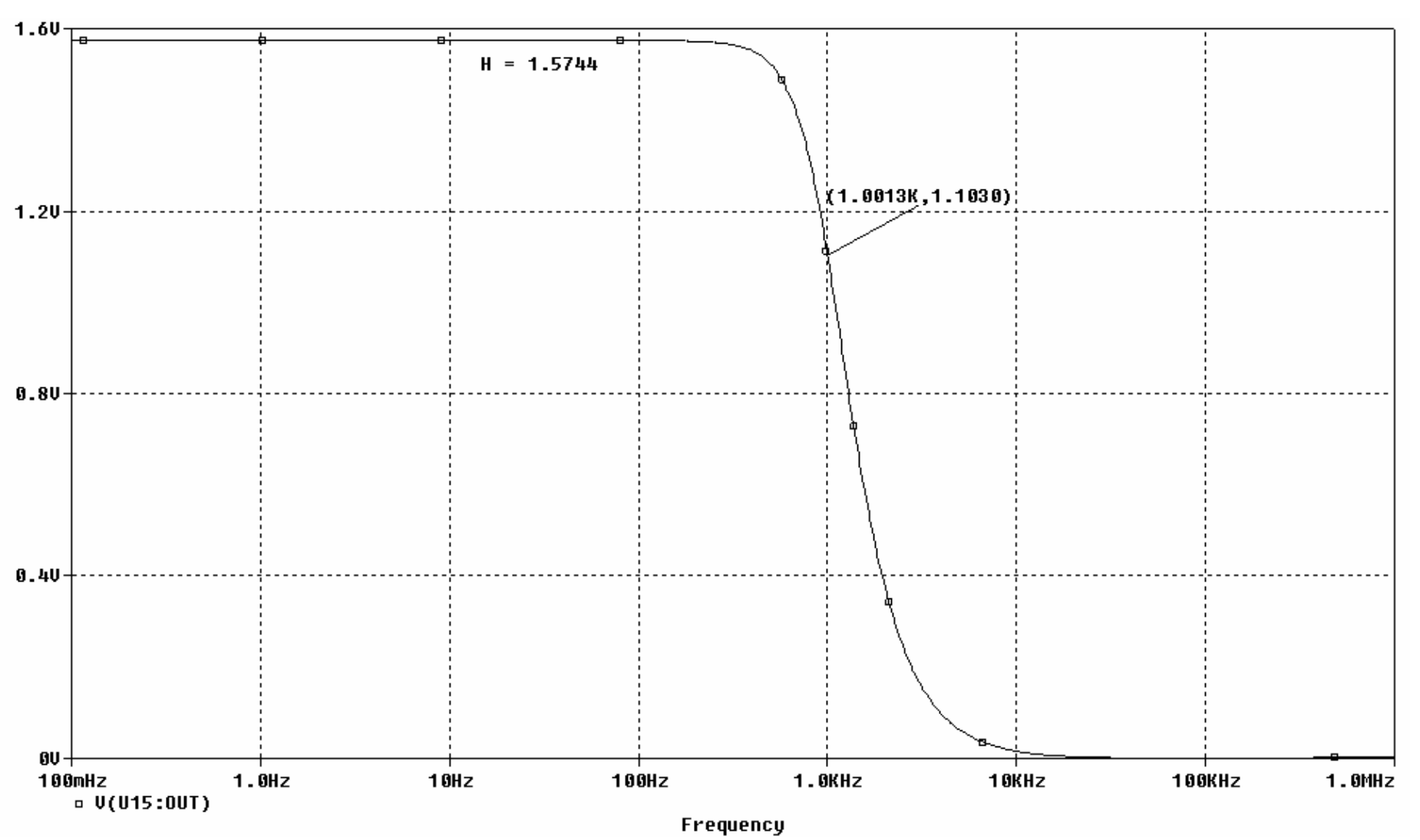

Figura A.1. Señal de salida del filtro Sallen-Key segundo orden realizando aproximación Butterworth.

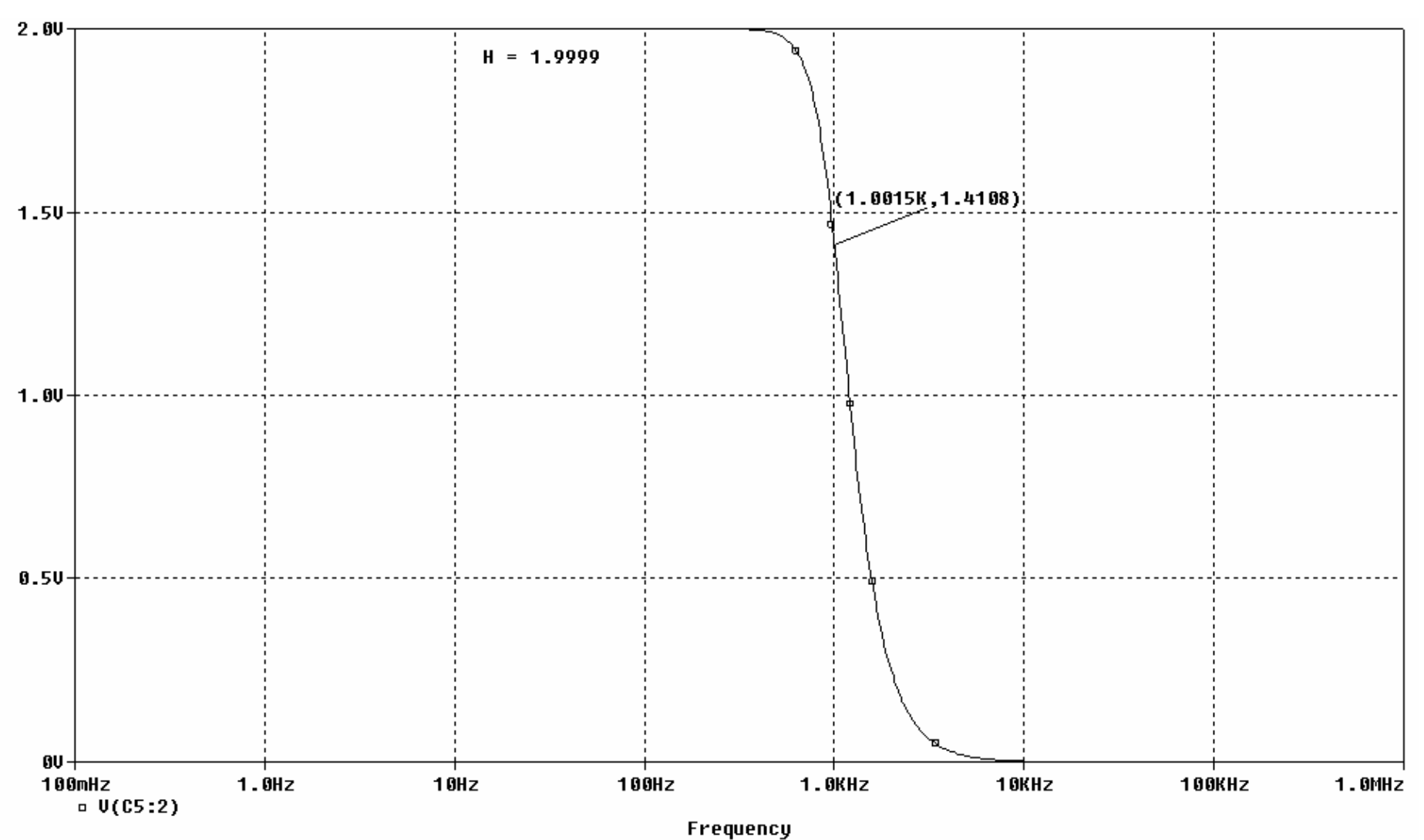

Figura A.2. Señal de salida del filtro Sallen-Key tercer orden realizando aproximación Butterworth.

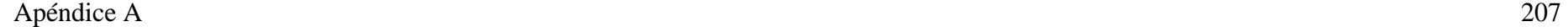

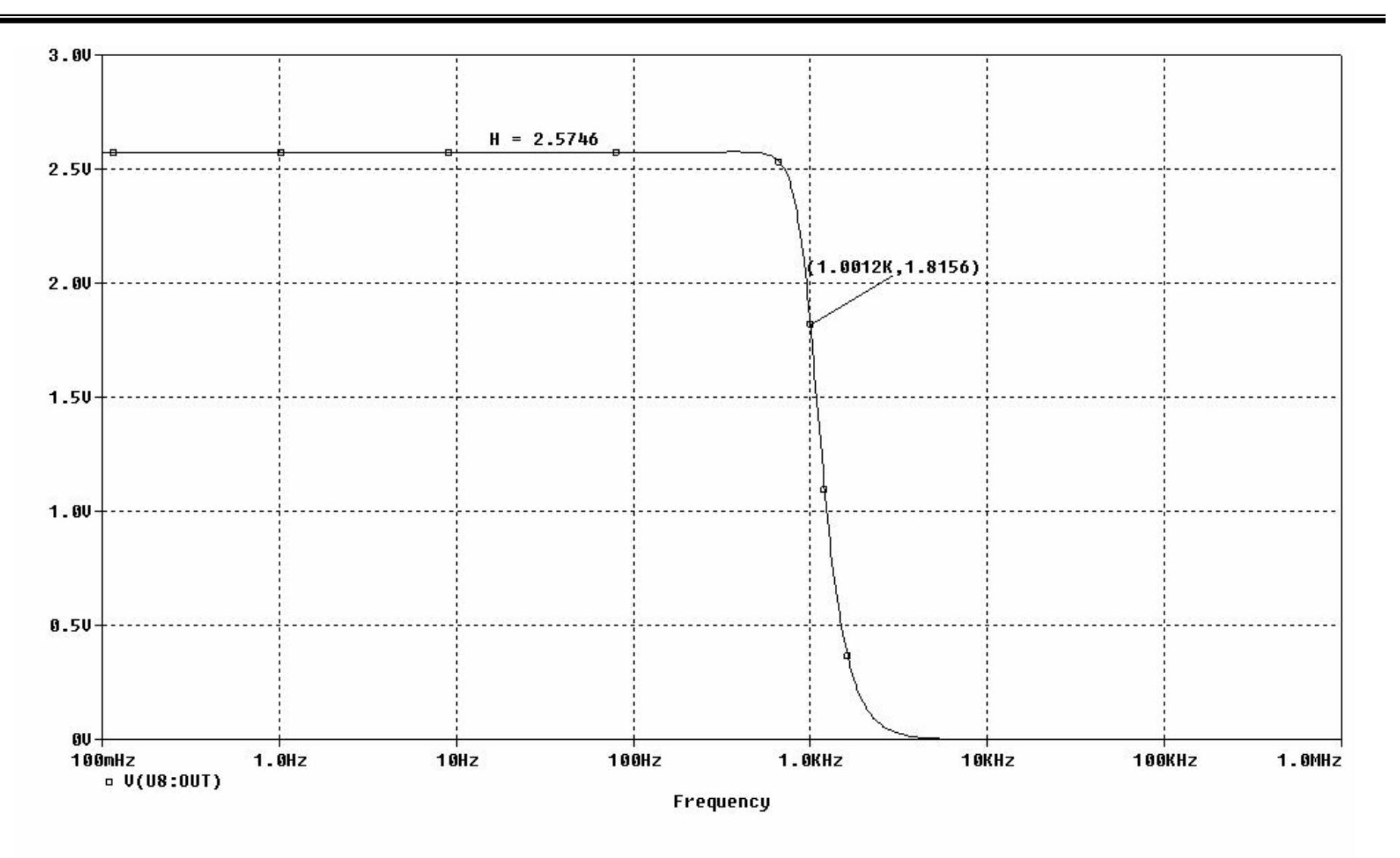

Figura A.3.Señal de salida del filtro Sallen-Key cuarto orden realizando aproximación Butterworth.

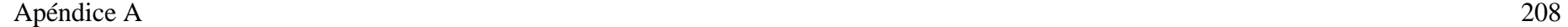

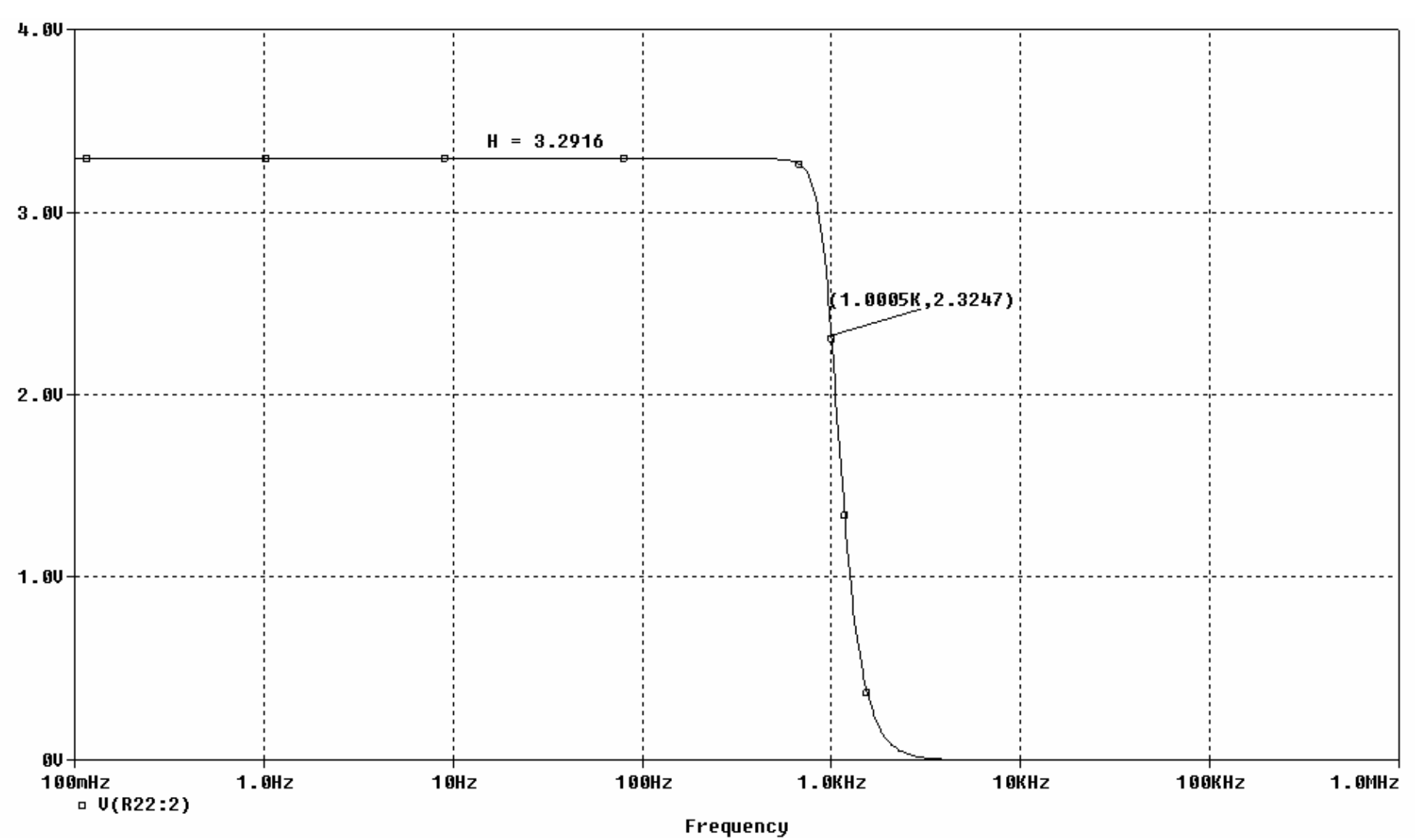

Figura A.4. Señal de salida del filtro Sallen-Key quinto orden realizando aproximación Butterworth.

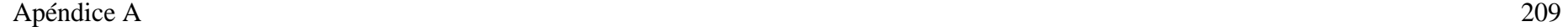

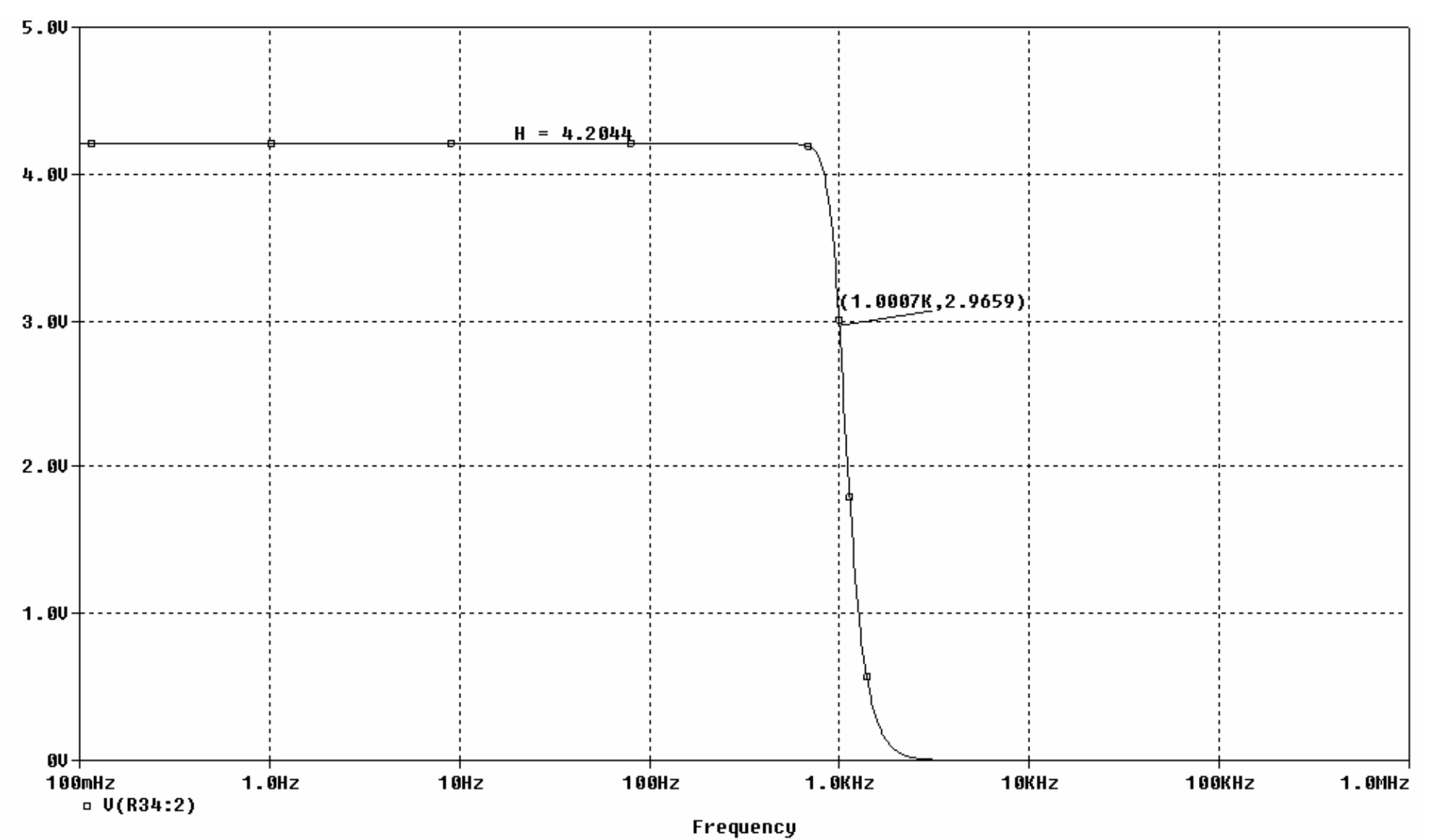

Figura A.5. Señal de salida del filtro Sallen-Key sexto orden realizando aproximación Butterworth.

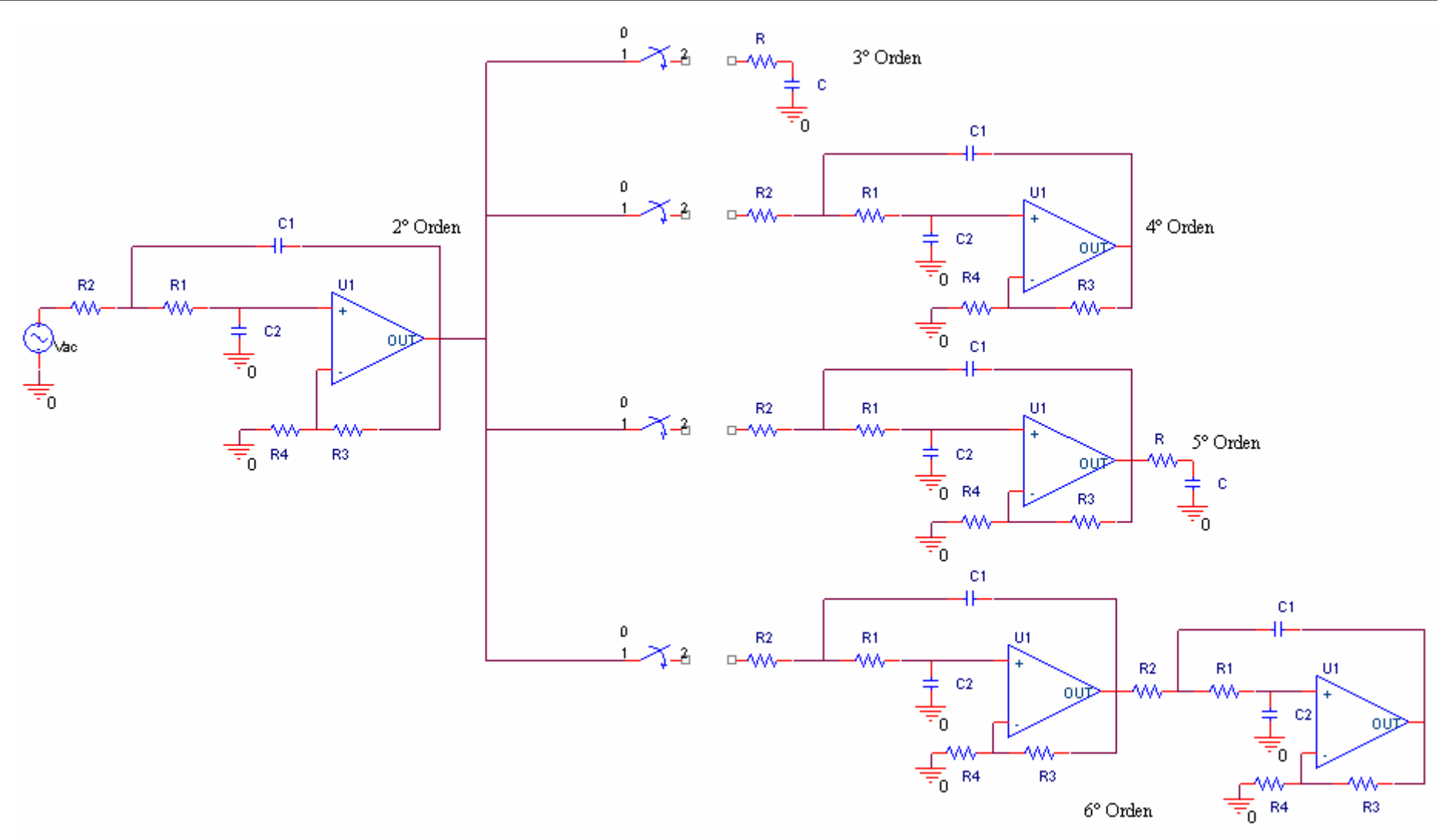

Figura A.6. Conexión entre las etapas del filtro Sallen-Key realizando aproximación Butterworth de 2° a 6° orden.

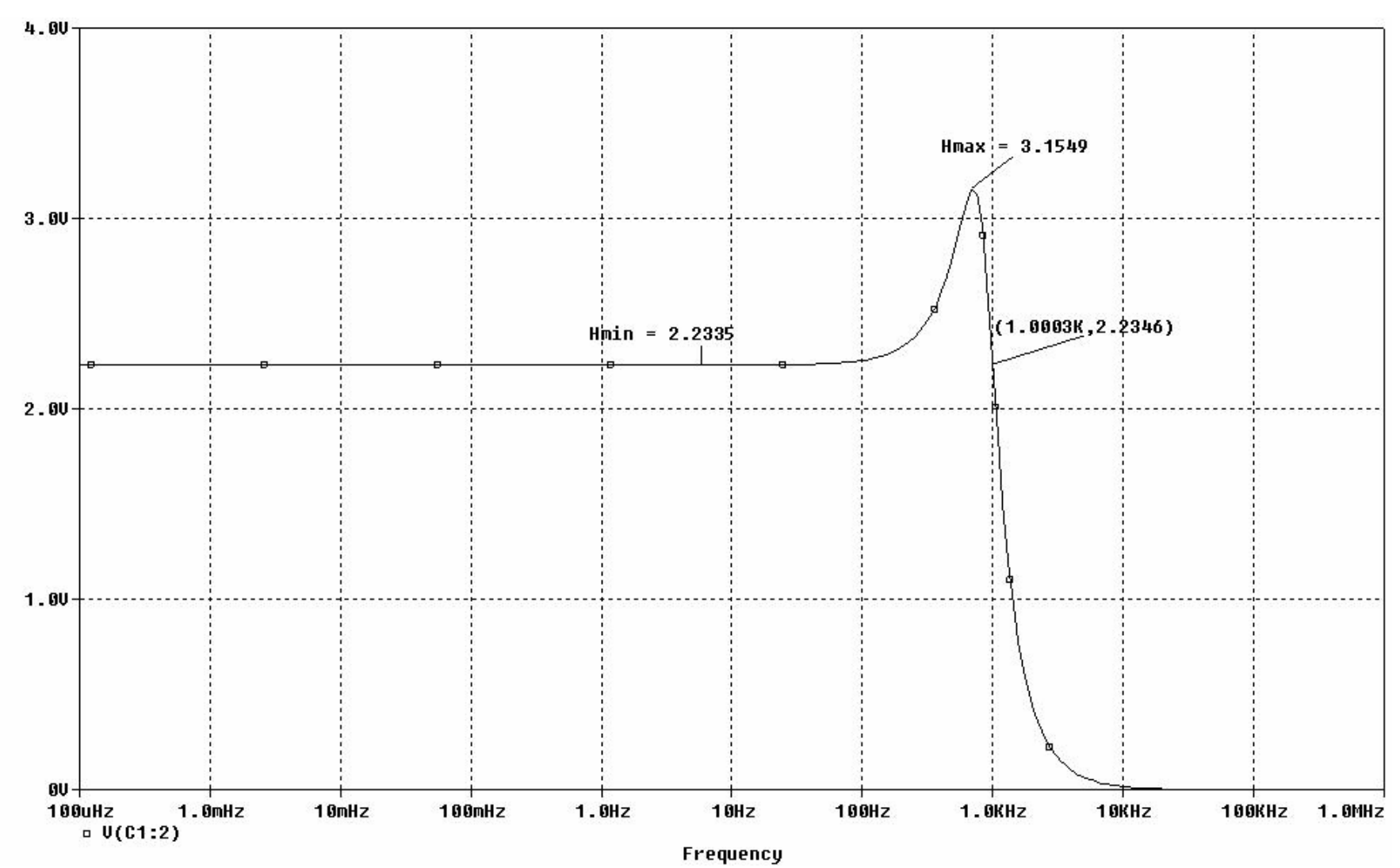

Figura A.7. Señal de salida del filtro Sallen-Key realizando aproximación Chebyshev de segundo orden.

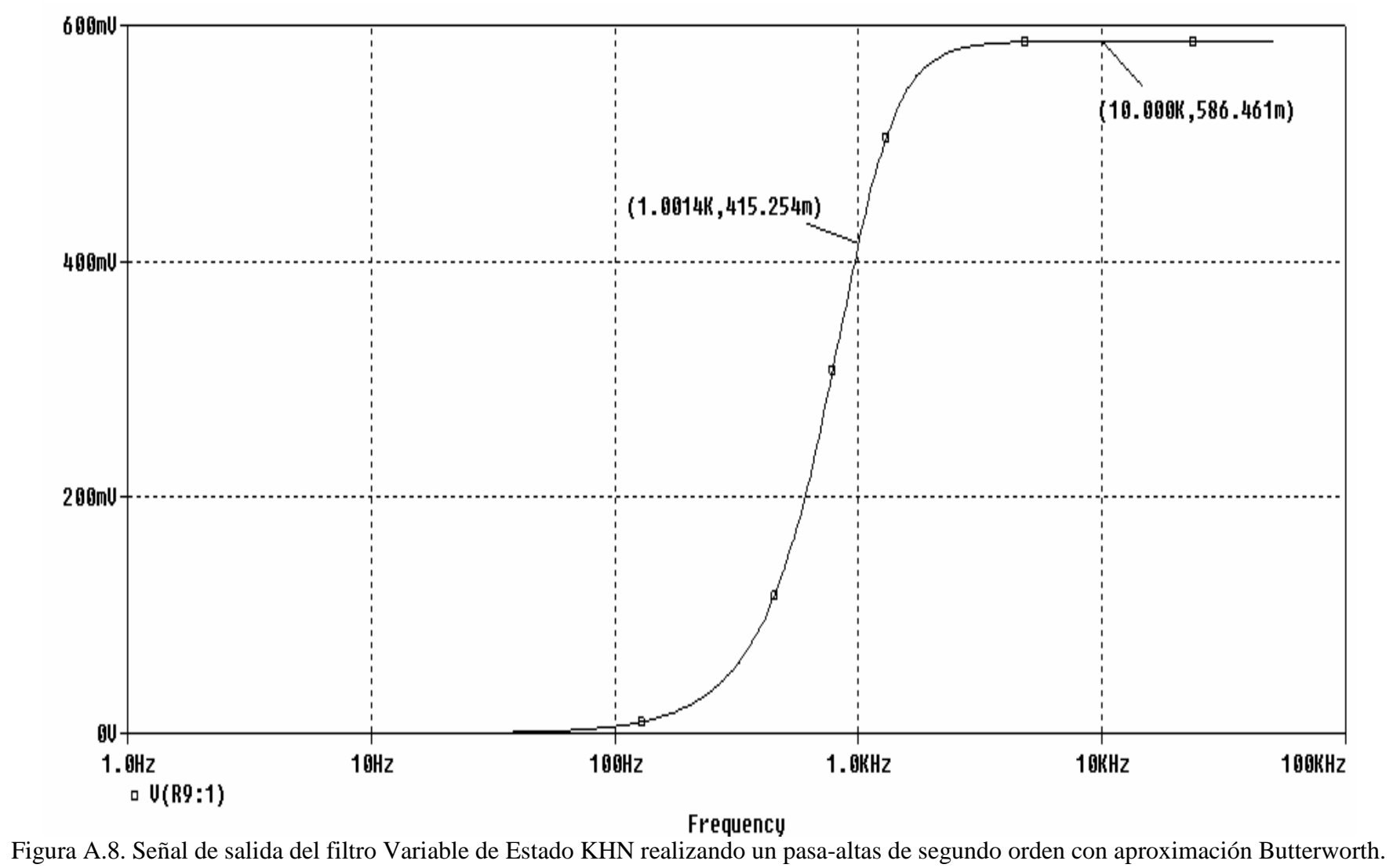

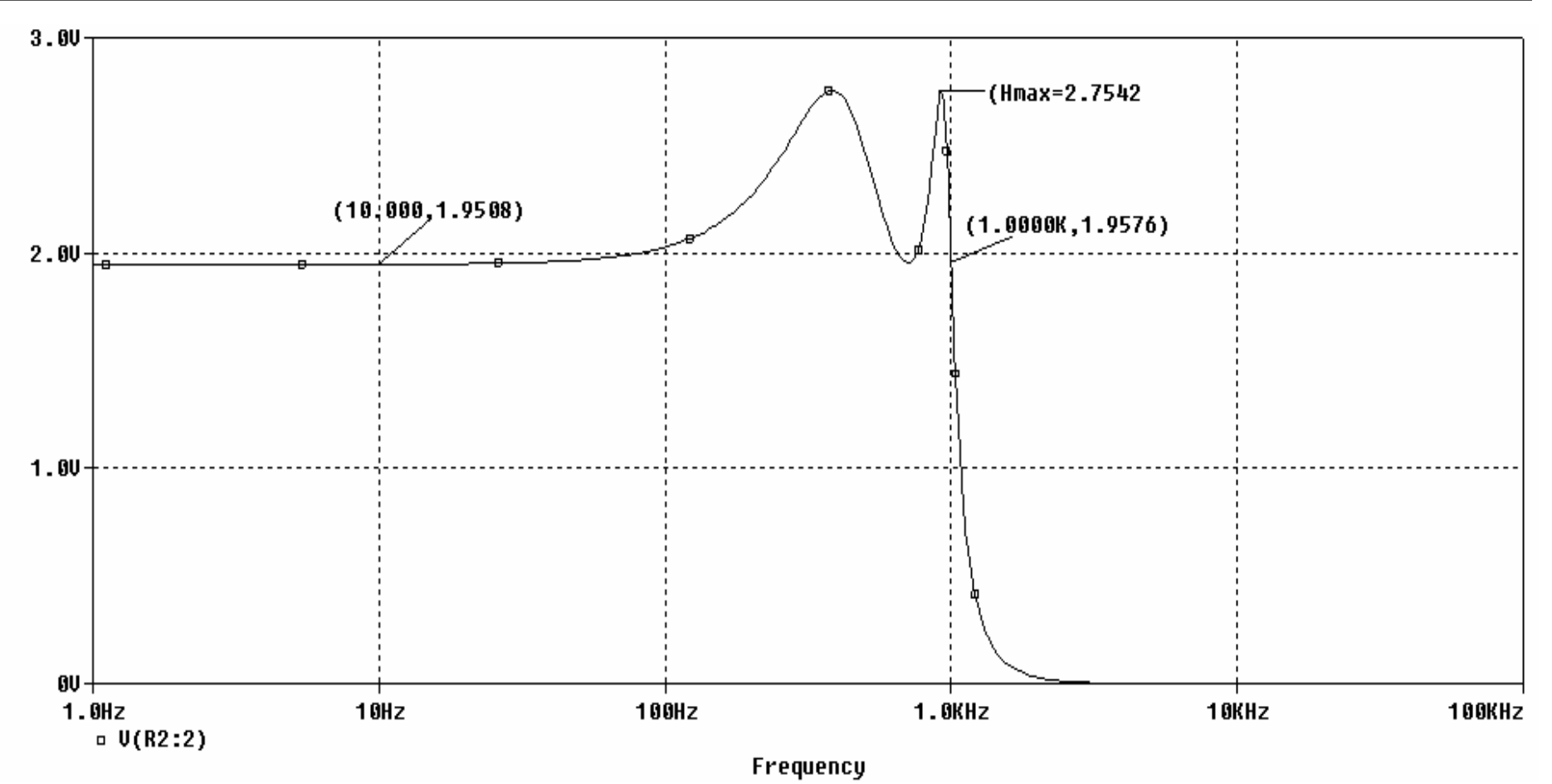

Figura A.9. Señal de salida del Filtro de Estado KHN realizando un filtro pasa-bajas de cuarto orden con aproximación Chebyshev.

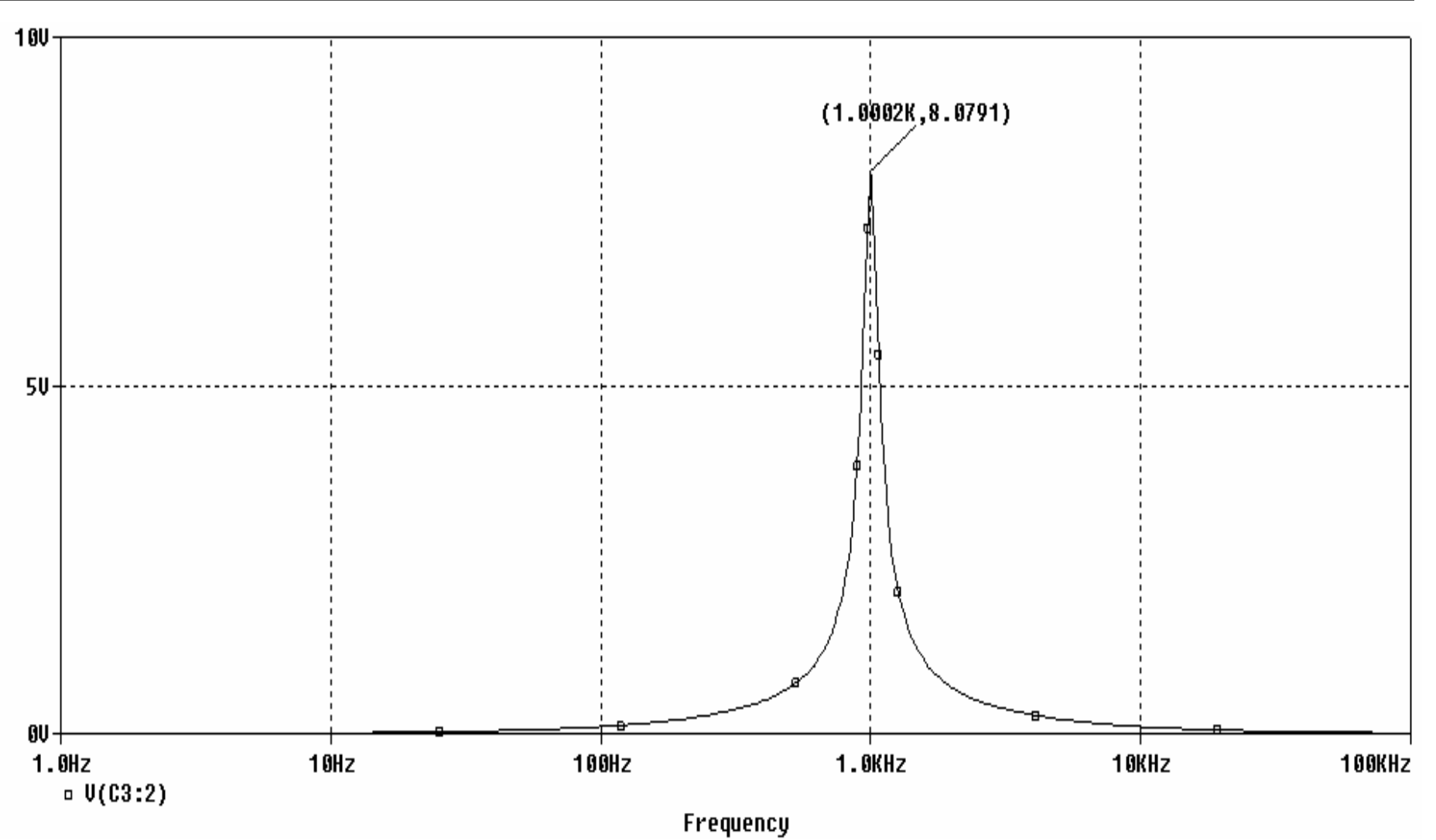

Figura A.10. Señal de Salida del filtro Variable de Estado Tow-Thomas que realiza un pasa-banda con un factor de calidad de 8.

![](_page_11_Figure_1.jpeg)

Figura A.11. Señal de salida del Filtro Variable de Estado Tow-Thomas realizando un filtro pasa-bajas de 5° orden Chebyshev Amax = 1 dB.

![](_page_12_Figure_1.jpeg)

Figura A.12. Señal de Salida del Filtro Bicuadrático KHN realizando un filtro elíptico pasa-altas de 2° orden.

![](_page_13_Figure_1.jpeg)

Figura A.13. Señal de Salida del Filtro KHN Bicuadrático realizando pasabalas de 4° Orden con aproximación Chebyshev Inversa.

![](_page_14_Figure_1.jpeg)

Figura A.14. Configuración Tow-Thomas Bicuadrática realizando filtro pasa-altas tercer orden Chebyshev Inverso

![](_page_15_Figure_1.jpeg)

Figura A.15. Configuración Tow-Thomas Bicuadrática realizando filtro pasa-banda cuarto orden Elíptico

![](_page_16_Figure_1.jpeg)

Figura A.16(a) Barrido de la primera etapa pasa-banda elíptico 4° orden

![](_page_17_Figure_1.jpeg)

Figura A.16 (b) Barrido de la segunda etapa pasa-banda elíptico 4° orden

![](_page_18_Figure_1.jpeg)

Figura A.17. Señal de Salida de la Configuración Activa Akeberg-Mossberg realizando filtro pasa-bajas de tercer orden elíptico.

![](_page_19_Figure_1.jpeg)

Figura A.18. Señal de Salida de la Configuración Activa Akeberg-Mossberg realizando pasa-banda chebyshev inverso de cuarto orden.

![](_page_20_Figure_1.jpeg)

Figura A.19. Señal de salida de la Configuración FAU No Inversora realizando pasa-banda de cuarto orden aproximación Butterworth.

![](_page_21_Figure_1.jpeg)

Figura A.20. Señal de Salida de la Configuración FAU Inversor implementando pasa-altas de cuarto orden con aproximación Chebyshev.

![](_page_22_Figure_1.jpeg)

Figura A.21 (a) Señal de Salida de la Primera Etapa de la Configuración FAU Inversora

![](_page_23_Figure_0.jpeg)

![](_page_23_Figure_1.jpeg)

Figura A.21 (b) Señal de Salida de la Segunda Etapa de la Configuración FAU Inversor.